# ДЕТАЛИ **МАШИН**

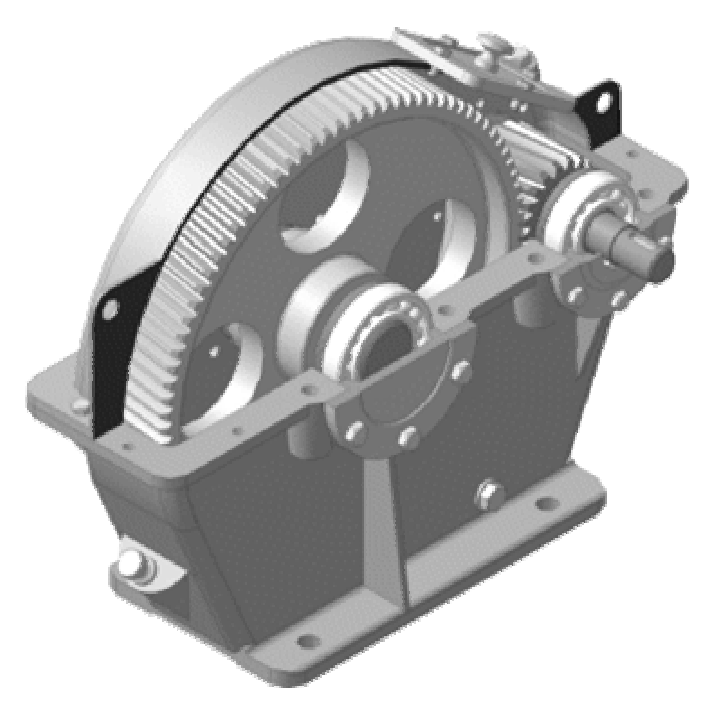

ИЗДАТЕЛЬСТВО ТГТУ

Учебное издание

## ДЕТАЛИ МАШИН

Лабораторные работы

Составители:

ВОРОБЬЕВ Юрий Валентинович КОВЕРГИН Алексей Дмитриевич ГАЛКИН Павел Александрович МАЙНИКОВА Нина Филипповна ЧЕРВЯКОВ Виктор Михайлович РОДИОНОВ Юрий Викторович БАРОНИН Геннадий Сергеевич

Редактор В.Н. Митрофанова Компьютерное макетирование М.А. Филатовой

Подписано в печать 25.12.07. Формат 60 × 84 / 16. 2,32 усл. печ. л.; Тираж 150 экз. Заказ № 835.

Издательско-полиграфический центр Тамбовского государственного технического университета, 392000, Тамбов, Советская, 106, к. 14 Министерство образования и науки Российской Федерации

**ГОУ ВПО "Тамбовский государственный технический университет"** 

## **ДЕТАЛИ МАШИН**

Лабораторные работы для студентов 3–4 курсов дневного и заочного отделений специальностей 120100, 170500, 170600, 311300, 311900

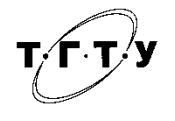

Тамбов ♦ Издательство ТГТУ ♦ 2007

## УДК 621.86.01 ББК 34.42 В 75

## Утверждено Редакционно-издательским советом университета

Рецензент Доктор технических наук, профессор *В.Ф. Першин*

> Составители : *Ю.В. Воробьев*, *А.Д. Ковергин*, *П.А. Галкин*, *Н.Ф. Майникова*, *В.М. Червяков*, *Ю.В. Родионов*, *Г.С. Баронин*

В 75 Детали машин : лабораторные работы / Ю.В. Воробьев, А.Д. Ковергин, П.А. Галкин, Н.Ф. Майникова, В.М. Червяков, Ю.В. Родионов, Г.С. Баронин. – Тамбов : Изд-во Тамб. гос. техн. ун-та, 2007. – 40 с. – 150 экз.

Даны последовательность выполнения лабораторных работ, описание объектов и средств исследования, расчетные зависимости и контрольные вопросы.

Предназначены для студентов 3–4 курсов специальностей 120100, 170500, 170600, 311300, 311900 дневного и заочного отделений.

УДК 621.86.01 ББК 34.42

 © ГОУ ВПО "Тамбовский государственный технический университет" (ТГТУ), 2007

## **ВВЕДЕНИЕ**

Лабораторные работы составлены на основе существующих образовательных стандартов.

1. Выполнение лабораторных работ производится в соответствии с графиком, который устанавливается и объявляется кафедрой.

2. Студенты должны быть ознакомлены с правилами и нормами техники безопасности перед выполнением лабораторной работы. Инструктаж проводит преподаватель, который руководит выполнением работы. Прохождение инструктажа заверяется подписью каждого студента в специальном журнале, хранящемся на стенде лаборатории кафедры.

3. Студенты также должны ознакомиться с конструкцией лабораторного оборудования, используя рекомендуемую литературу и данные методические указания.

4. Отчет по лабораторным работам выполняется в соответствии с СТП ТГТУ 07–97 и предоставляется к защите. В состав отчета входит:

- − название и цель лабораторной работы;
- − схема лабораторной установки с позициями и спецификацией;
- − таблицы с экспериментальными и расчетными данными;
- − обработка экспериментальных данных;
- − графики полученных экспериментальных зависимостей;
- − выводы по результатам работы.

Результаты выполнения согласовываются с преподавателем. При защите студент отвечает на контрольные вопросы.

5. Пропущенная лабораторная работа выполняется с разрешения преподавателя по отдельному графику.

## **Лабораторная работа 1**

## **ИЗУЧЕНИЕ КОНСТРУКЦИЙ И ОСНОВНЫХ ПАРАМЕТРОВ ЗУБЧАТЫХ ЦИЛИНДРИЧЕСКИХ РЕДУКТОРОВ**

*Цель работы*: ознакомиться с конструкцией одно-, двух- и трехступенчатых редукторов; определить геометрические параметры зацеплений; рассчитать допустимую величину крутящего момента на выходном валу из условия прочности зубьев по контактным напряжениям; рассчитать мощность на входном валу редуктора.

## **Объект и средства исследования**

В качестве объекта исследования предлагается одно- или двухступенчатый редуктор горизонтального исполнения с косозубым зацеплением. Замеры величин осуществляются с помощью измерительной линейки, штангенциркуля, угломера.

Для изучения объекта используются разделы "Зубчатые передачи" и "Редукторы" в [1, 2, 3, 4, 5]. Обычно редукторы состоят из крышки и корпуса, соединенных между собой болтами. На крышке и корпусе редукторов имеются два направляющих установочных штифта. Внутри герметично закрываемого корпуса располагаются пары зубчатых колес соответствующих ступеней. Ведущие шестерни выполняются чаще всего заодно с валами и носят название вал-шестерня. Зубчатые колеса выполняются отдельно и насажены на вал по соответствующим посадкам. На валах под колесами имеются шпонки для передачи вращающего момента от колеса к валу и наоборот. Валы в редукторах опираются на подшипники качения, чаще шариковые радиальные или радиально-упорные (в редукторах с косозубым зацеплением колес). Подшипники устанавливаются в гнездах корпуса и крышки редуктора. Для защиты подшипников от пыли и влаги, а также для предупреждения утечки смазки из корпуса редуктора подшипниковые узлы закрываются глухими крышками на промежуточных валах и сквозными на выходных концах валов. В сквозных крышках помещаются манжетные уплотнения. В редукторе имеется смотровое окно, закрываемое крышкой с отдушиной. В корпус заливается масло для снижения потерь на трение в зацеплении и подшипниках, а также для снижения износа и шума при работе передачи. Редукторы снабжены указателями уровня масла. Для слива масла в корпусе имеется маслоспускная пробка с прокладкой. Возможный вариант кинематической схемы редуктора, изучаемого в настоящей работе показан на рис. 1.1.

Следует помнить, что редукторы предназначены для снижения угловой скорости и для повышения вращающего момента на тихоходном валу. На схемах и в расчетах приняты следующие обозначения: *P ,* ω*,T, z –* соответственно мощность, частота вращения, вращающий момент, число зубьев колес.

## **Порядок выполнения работы**

1. Разборка редуктора и определение геометрических параметров.

1.1. Произвести внешний осмотр редуктора.

1.2. Выполнить необходимые замеры габаритных размеров, диаметров, длин выходных концов валов и присоединительных размеров на нижнем фланце корпуса редуктора.

1.3. Произвести разборку редуктора в следующей последовательности:

а) вывинтить болты крепления крышек подшипников и снять крышки с прокладками;

б) отвинтить гайки болтов крепления крышки редуктора к корпусу и осторожно снять крышку.

1.4. Вычертить кинематическую схему редуктора, выявив число ступеней.

1.5. Подсчитать числа зубьев шестерен и колес в ступенях.

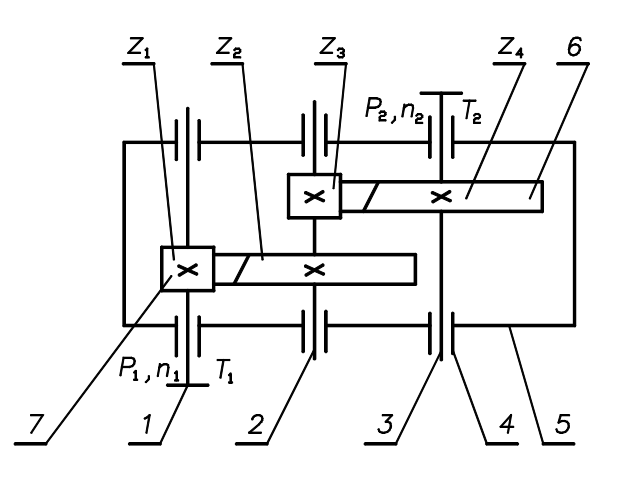

**Рис. 1.1. Кинематическая схема редуктора с косозубым зацеплением:**  *1* – вал быстроходный; *2* – вал промежуточный; *3* – тихоходный вал; *4* – подшипниковые опоры валов; *5* – корпус редуктора; *6* – выходное колесо; *7* – входная шестерня

1.6. Рассчитать передаточные числа для быстроходной  $U_1$  и тихоходной  $U_2$  ступеней:  $U_1 = \frac{z_2}{z}$ ;  $U_2 = \frac{z_4}{z}$ .

Общее передаточное число  $U = U_1 U_2$  для двухступенчатого редуктора.

1.7. Измерить (штангенциркулем) межосевые расстояния ступеней  $a_{\omega}$ ,  $a_{\omega}$ .

1.8. Определить торцевые модули зацеплений в ступенях (учитывая, что зацепления выполнены без коррекции, т.е.  $x_1 = x_2 = 0, h_a^* = 1, \alpha = 20^\circ$ )

$$
m_{t1} = \frac{2a_{\text{ol}}}{z_{1} + z_{2}} \text{ MM}; \qquad m_{t2} = \frac{2a_{\text{ol}}}{z_{3} + z_{4}} \text{ MM},
$$

затем модули нормальные

 $m_n = m_t \cos \beta$ ,

где  $\beta$  - угол наклона зубьев к оси вала (определить методом отпечатков).

Расчетный нормальный модуль округлить до ближайшего стандартного значения по ГОСТ 9563-80 (1; 1,25; 1,5; 2; 2,5;  $3; 4; 5; 6; 8; 10; 12; 16$ .

1.9. Уточнить значения межосевых расстояний и торцевых модулей в ступенях с учетом округления нормального модуля.

1.10. Вычислить для колес каждой ступени:

а) полную высоту зуба:  $h = h_a + h_f$ , мм,

где высота головки зуба  $h_a = m_n$ , высота ножки  $h_f = 1,25m_n$ , мм.

б) диаметр делительной окружности:  $d = m<sub>t</sub>z$ , мм;

в) диаметр окружности выступов:  $d_a = d + 2m_n$ , мм

г) диаметр окружности впадин:  $d_f = d - 2.5m_n$ , мм

д) шаг зацепления нормальный:  $p_n = \pi m_n$ , мм

д) шаг зацепления торцевой:  $p_t = \frac{\pi m_n}{\cos \beta}$ , мм.

1.11. Вычислить коэффициенты ширины колес по модулю  $\psi_{bm} = \frac{b_{\omega}}{m}$ , межосевому расстоянию  $\psi_{ba} = \frac{b_{\omega}}{a_{\omega}}$  и делительному

диаметру  $\psi_{bd} = \frac{b_{\omega}}{d}$ , предварительно измерив ширину зубчатых колес  $b_{\omega}$ .

1.12. Результаты замеров и расчетов геометрических параметров занести в табл. 1.2.

1.13. Произвести сборку редуктора в обратной последовательности.

2. Определение допустимой величины момента, передаваемого выходным валам редуктора.

2.1. Принять: материал колес сталь 45, улучшенную до твердости 240 НВ; степень точности передач - 8; коэффициент концентрации нагрузки  $K_{\mu\beta}$  выбрать в зависимости от значения величины  $\psi_{bd}$  по табл. 1.1.

Таблица1.1.

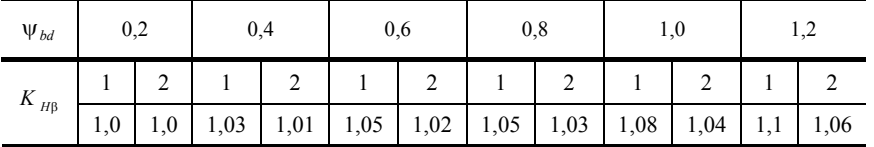

Примечание: в табл. 1.1 графы 1 и 2 соответственно, значения коэффициента  $K_{HR}$  для симметричного (одноступенчатые редукторы) и ассиметричного (двухступенчатые редукторы) расположения колес на валах относительно опор.

Принять для косозубых колес значение коэффициента  $K_a = 430 \, (\text{M} \Pi \text{a})^{-1/3}$ . Допускаемые контактные напряжения для стальных улучшенных колес

$$
[\sigma_H] = \frac{\sigma_{HO}K_{HL}}{S_H}, \text{ H/mm}^2,
$$

где  $\sigma_{HO} = 2HB + 240 = 2 \cdot 70 + 70 = 550$  МПа. Принять коэффициент безопасности для улучшенных колес  $S_H = 1.1$ . Коэффициент долговечности принять  $K_{HL} = 1 - \text{для длительно работающих передач.}$ 

2.2. Рассчитать момент на тихоходном валу по формуле

- для двухступенчатого редуктора

$$
T_3 = \frac{a_{\omega 2}^3 [\sigma_H]^2 U_2^2 \Psi_{ba2}}{K_{H\beta} K_a^3 (U_2 + 1)^3}
$$

2.3. По указанию преподавателя назначить частоту вращения входного вала редуктора  $n_1$ , мин<sup>-1</sup>, и вычислить:

$$
n_3 = \frac{n_1}{U}
$$
,  $\text{MH}^{-1}$ ;  $\omega_3 = \frac{\pi n_{31}}{30}$ ,  $c^{-1}$ .

2.4. Рассчитать мощность на выходном валу

$$
P_3 = T_3 \omega_3 \cdot 10^{-3}, \text{ kBr.}
$$

Мощность на входном (быстроходном) валу: для двухступенчатого редуктора  $P_1 = \frac{P_3}{\eta_p}$ . Принять КПД редуктора

 $n_p = n_1 n_2 = 0.92$  где  $n_1 = n_2 = 0.96$  КПД 1-й и 2-й ступени соответственно.

2.5. Расчетные величины моментов и мощностей занести в табл. 1.2.

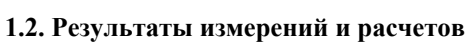

 $\mathbb{R}^2$ 

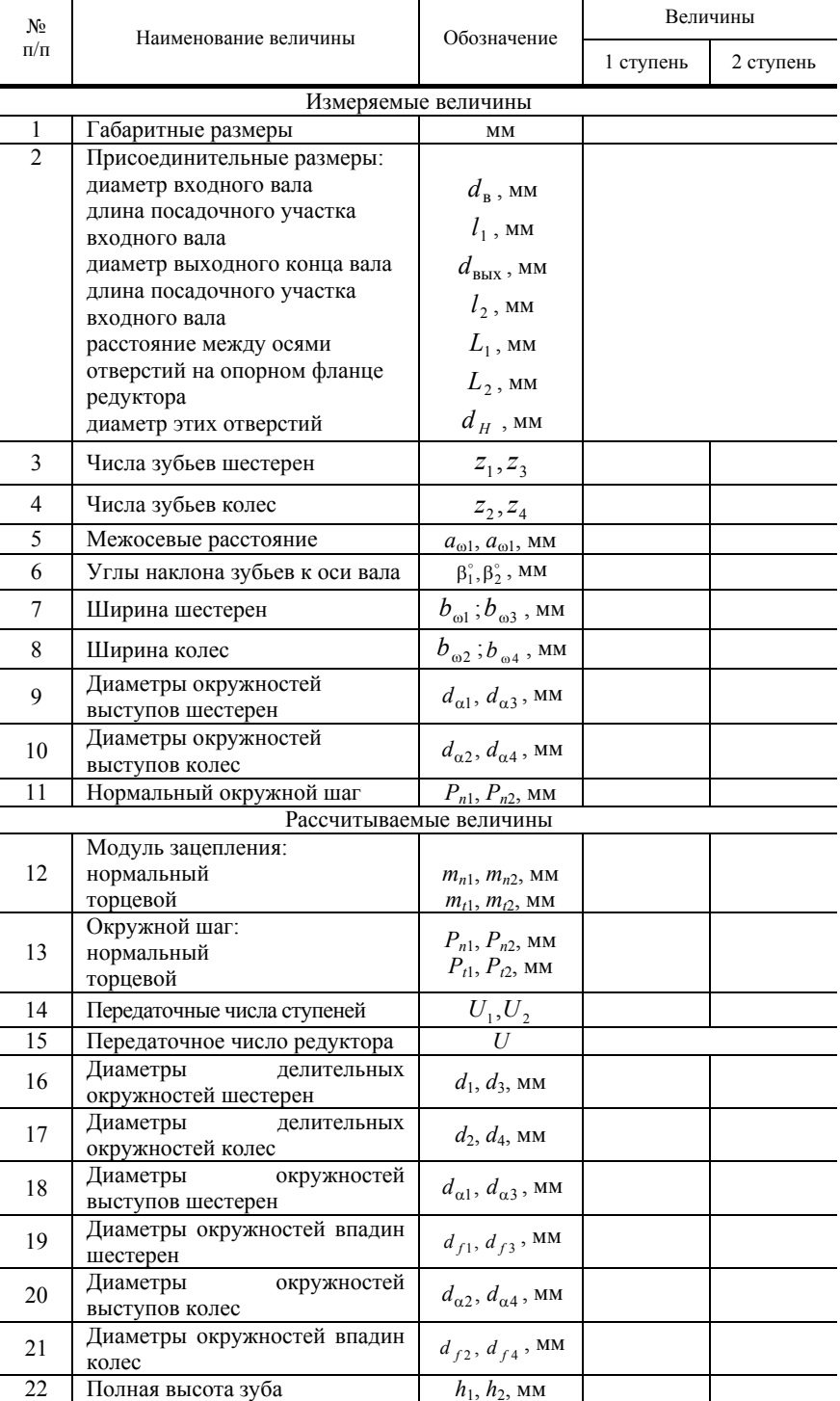

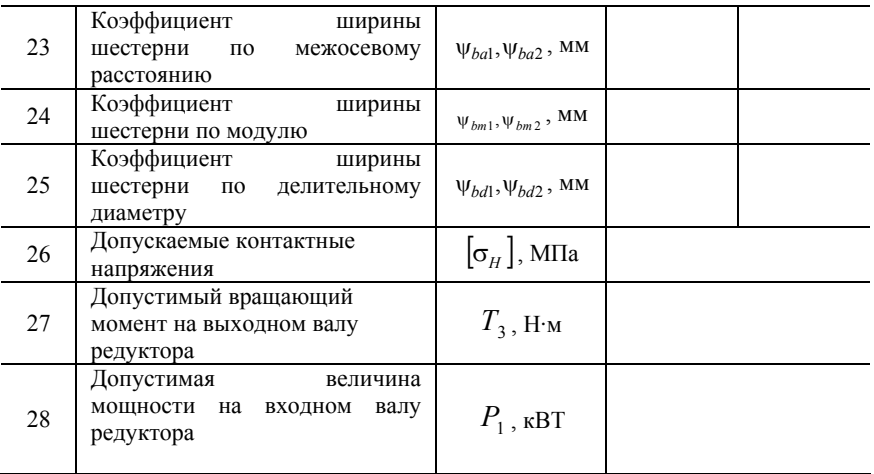

- 1. Какие конструкции редукторов существуют в машинах?
- 2. Назовите основные составные части редуктора.
- 3. В чем заключается назначение редуктора?
- 4. Назовите основные технические характеристики одноступенчатого редуктора.
- 5. Назовите основные технические характеристики двух- и многоступенчатых редукторов.
- 6. Вычертите кинематическую схему одно-, двух- и трехступенчатого редуктора.
- 7. Изложите порядок сборки и разборки редуктора.
- 8. Объясните принципы передачи момента деталями редуктора.
- 9. Как рассчитать передаточное число ступени и редуктора?
- 10. Как производится расчет геометрических параметров косозубой ступени зацепления?
- 11. Как осуществляется смазка зубчатых колес и подшипников?
- 12. Как регулируются подшипники в редукторах?
- 13. Почему диаметр выходного вала в редукторе больше диаметра входного вала?
- 14. В чем заключается назначение штифтов?
- 15. Назовите быстроизнашивающиеся детали редуктора.

## **Лабораторная работа 2**

## **ИЗУЧЕНИЕ КОНСТРУКЦИЙ И ОСНОВНЫХ ПАРАМЕТРОВ ЧЕРВЯЧНЫХ РЕДУКТОРОВ**

*Цель работы*: ознакомиться с конструкцией одноступенчатых червячных редукторов, определить геометрические параметры зацепления и допустимые величины передаваемого выходным (тихоходным) валом вращающего момента и мощности.

## **Объект и средства исследования**

Объектом исследования является одноступенчатые червячные редукторы с нижним расположением червяка, имеющие конструктивно отличающиеся друг от друга подшипниковые узлы.

Измерение геометрических параметров элементов произвести с помощью линейки и штангенциркуля. Сборку и разборку выполнить с помощью набора гаечных ключей и молотка.

Изучение объекта начинается с разделов "Червячные передачи" и "Червячные редукторы" [1, 2, 3, 4, 5]. Обратить внимание на то, что изучаемые в работе редукторы выполнены с горизонтальным разъемом корпусов. Корпус и крышка соединяются болтами. Имеются два направляющих установочных штифта. Внутри корпуса располагаются под углом 90° два вала. Один тихоходный, с расположенным на нем червячным колесом, другой – быстроходный с червяком. Оба вала установлены в подшипниках, закрепленных в гнездах корпуса редуктора. Подшипники защищены от попадания пыли и влаги крышками, которые крепятся к корпусу и крышке редуктора винтами. Выходные концы валов уплотняются манжетами. Для передачи вращающего момента от валов к закрепленным на них деталям используются шпонки. В верхней части редуктора имеется смотровое окно, закрытое крышкой. Контроль уровня масла осуществляется с помощью отверстий в корпусе редуктора, закрытых винтами.

Разбирая редуктор, необходимо обращать внимание на материал отдельных деталей. Корпус и крышки редуктора изготавливаются из чугуна. Червяк и вал колеса – из легированной и конструкционной стали с обязательной термообработкой. Наличие большого скольжения в червячной паре обуславливает необходимость применения антифрикционных материалов. Поэтому венцы червячных колес изготавливаются из сплавов цветных металлов (рис. 2.1). При этом материал ступицы – серый чугун. Червячные колеса малых размеров изготавливаются целиком из чугуна или сплавов цветных металлов.

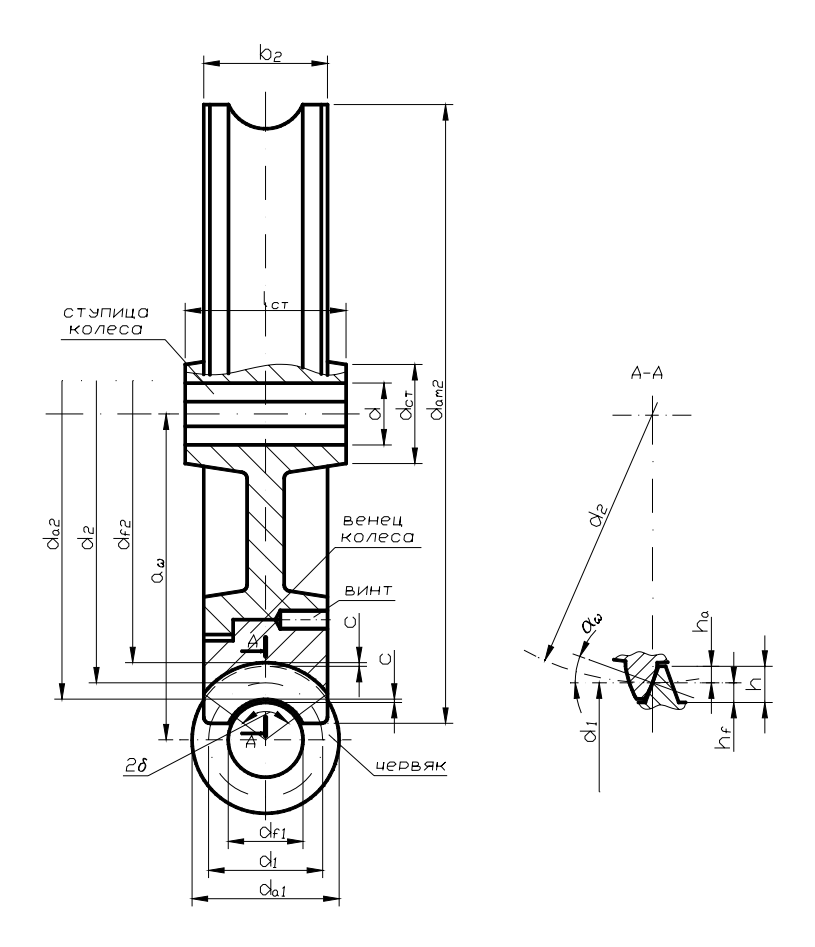

**Рис. 2.1. Геометрические параметры червячного зацепления**

В целях унификации режущего инструмента и корпусных деталей для червячных редукторов, ГОСТ 2144–76 регламентирует определенные соотношения величин  $a_0$ , U, m, q, z<sub>2</sub>, z<sub>1</sub> [1, с. 222]. Частично эти соотношения, помещены в табл. 2.1.

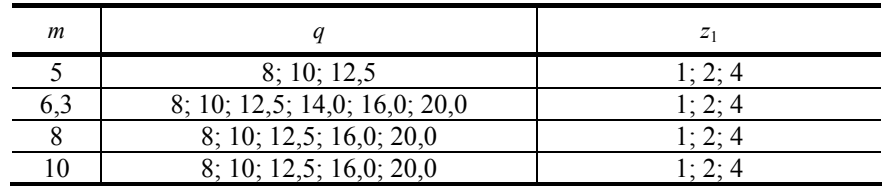

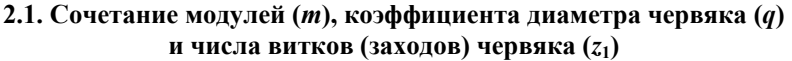

## **Порядок выполнения работы**

1. Разборка редуктора и определение геометрических параметров червячного зацепления.

1.1. Произвести внешний осмотр редуктора. Измерить габаритные, присоединительные размеры и межосевое расстояние *a*<sub>ω</sub>.

1.2. Отвернуть винты крепления крышек подшипников и снять крышки с прокладками.

1.3. Отвинтить гайки болтов крепления крышки редуктора к корпусу и осторожно снять крышку.

1.4. Осмотреть детали внутри редуктора.

1.5. Снять червячное колесо в сборе с валом.

1.6. Вынуть червяк с подшипниками.

1.7. Отвернуть винты для контроля уровня масла в редукторе.

1.8. Отвинтить сливную пробку.

1.9. Подсчитать число зубьев колеса.

1.10. Определить число заходов червяка *z*1.

3. Рассчитать передаточное число редуктора по формуле  $U_1 = \frac{z_2}{z_1}$ .

4. Измерить высоту витка червяка  $h_{\text{\tiny H3M}}$  и рассчитать ориентировочную величину модуля:  $m = \frac{h_{\text{\tiny H3M}}}{2,2}$ .

5. Выбрать из табл. 2.1 ближайший модуль.

- 6. Определить диаметр делительного цилиндра червяка:  $d_1 = mq$ , где  $q$  подбирается по табл. 2.1.
- 7. Рассчитать диаметр делительной окружности червячного колеса:  $d_2 = mz_2$ , мм.
- 8. Рассчитать межосевое расстояние:  $a_{\text{ol}} = 0.5 (d_1 + d_2)$ , мм.
- 9. Определить остальные размеры червяка:
- − диаметр окружности выступов:  $d_{a1} = d_1 + 2m$ , мм;
- диаметр окружности впадин:  $d_{f_1} = d_1 2, 4m$ , мм;
- − длину нарезной части червяка: b<sub>1</sub> измерением;
- − шаг винтовой линии червяка рассчитать по формуле *P* = π*m* и проверить измерением;
- делительный угол подъема витков червяка:  $\gamma = \arctg \frac{z_1}{q}$ .

10. Рассчитать геометрические размеры червячного колеса:

- − средний диаметр вершин зубьев колеса:  $d_{a2} = d_2 + 2m$ , мм;
- − средний диаметр впадин:  $d_{f2} = d_2 2.4m$ , мм;
- − наибольший диаметр червячного колеса: 2 6 1  $\frac{2}{2} \leq \frac{u_{a2} + u_{a2}}{u_{a1} + u_{a2}}$  $d_{am2} \leq \frac{d_{a2} + 6m}{z_1 + 2}$ , мм;
- − угол обхвата червяка венцом колеса:  $\delta = \arcsin \frac{v_2}{d_{a1} 0.5m}$ *b*  $\arcsin \frac{a_2}{d_{a1}-0.5}$ 1  $\delta = \arcsin \frac{v_2}{d_{a1} - 0.5m}$ ,

11. По указанию преподавателя назначить частоту вращения вала червяка из ряда  $n_1 = 750, 1000, 1500$  мин<sup>-1</sup> и рассчитать окружную скорость червяка  $v_1 = \frac{\pi n_1 d_1}{60 \cdot 1000}$ , м/с.

12. Рассчитать скорость скольжения в зацеплении  $v_{\rm cr} = \frac{v_1}{\cos \gamma}$ , м/с.

13. Принять значение допускаемых контактных напряжений  $[\sigma_H] = 180...210$  Н/мм<sup>2</sup> соответственно при  $v_{cg} = 2$  м/с и  $v_{\text{c}k} = 3$  м/с, а также, учитывая, что материал колеса БрАЖ 9 – 4, а червяка – сталь 40Х закаленная.

14. Определить величину допускаемого вращающего момента на валу колеса

$$
T_2 = \frac{a_{\omega}^3}{\left(\frac{z_2}{q} + 1\right)^3 \left(\frac{170}{\frac{z_2}{q} [\sigma_{\rm H}]} \right)^2 K_{\rm H}} , \text{ H MM.}
$$

Принять коэффициент нагрузки  $K_{\text{H}} = 1.3$ .

15. Рассчитать мощность, которую может передать редуктор при заданной скорости:  $P_2 = T_2 \omega_2$ , кВт, где  $\omega_2 = \frac{n \omega_2}{30}$  $\omega_2 = \frac{\pi n_2}{20}$ , c<sup>-1</sup>.

16. Занести расчетные и измеренные величины в табл. 2.2.

17. Сделать эскизы червяка и колеса в осевых сечениях.

18. Вычертить схему редуктора в двух проекциях.

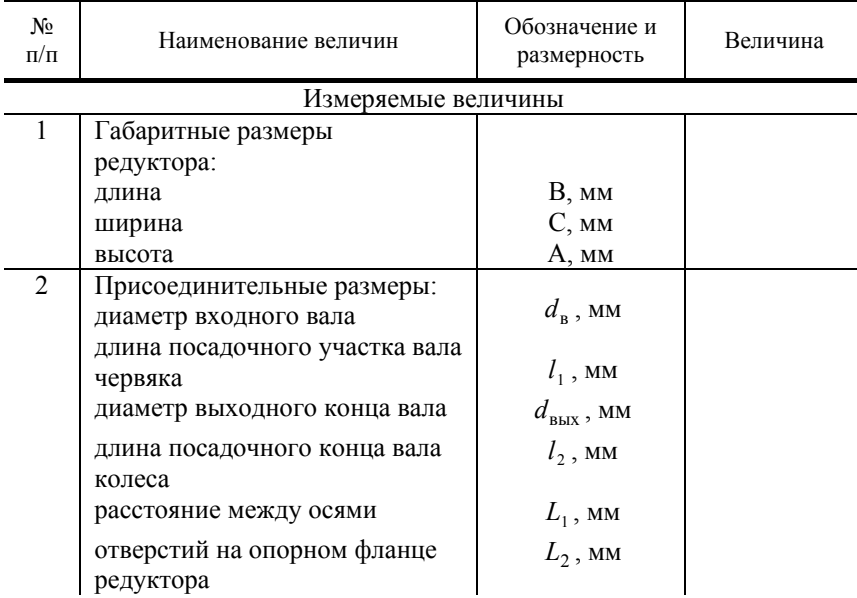

#### **2.2. Результаты измерений и расчетов**

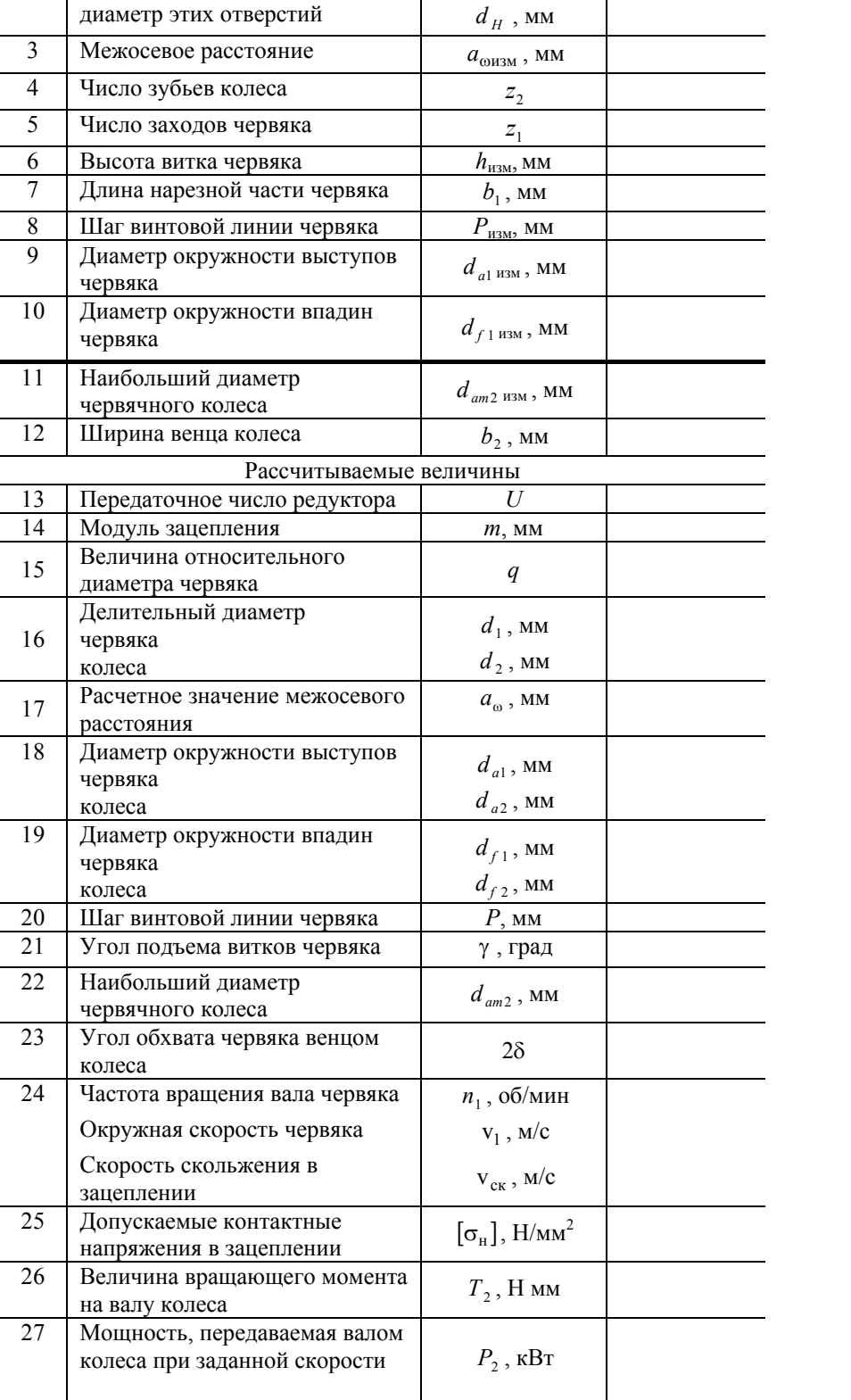

- 1. Назовите основные технические характеристики червячного редуктора.
- 2. Как рассчитывается передаточное число редуктора?
- 3. Как определить число заходов червяка?
- 4. В каком случае используются однозаходные червяки?
- 5. Какой принцип заложен в работе червячной передачи?
- 6. Из каких материалов изготавливаются основные детали редуктора?
- 7. Какую конструкцию могут иметь червячные колеса?
- 8. Какие подшипники могут использоваться в качестве опор валов в редукторе?
- 9. С какой целью устанавливаются шпонки, сколько их в редукторе?
- 10. Как осуществляется осевая регулировка подшипников?
- 11. Что является ведущим звеном в передаче: червяк или колесо?
- 12. Как осуществляется расчет геометрических параметров зацеплений?
- 13. В каких пределах изменяется относительный диаметр червяка?
- 14. Как рассчитывается мощность, передаваемая валом колеса?

## **Лабораторная работа 3**

## **ОПРЕДЕЛЕНИЕ КРИТИЧЕСКОЙ ЧАСТОТЫ ВРАЩЕНИЯ ВАЛА**

*Цель работы*: экспериментальное определение критической частоты вращения вала и сравнение опытных данных с расчетными значениями.

#### **Объект и средства исследования**

Изучение объекта необходимо начать с усвоения раздела "Валы и оси", "Расчет на жесткость" [1], обратив внимание на то, что валы могут подвергаться крутильным, продольным и поперечным колебаниям.

Продольные колебания [6] вызываются переменной составляющей действующей осевой силы. Продольные колебания обладают весьма коротким периодом, так как восстанавливающая сила за счет большой осевой жесткости вала обычно очень велика. Вследствие этого, при проектировании валов продольные колебания большей частью не учитываются.

Крутильные колебания [6] вызываются действием периодически изменяющегося крутящего момента. При этом также периодически изменяется величина деформации кручения вала и в нем, как во всякой механической упругой системе, возбуждаются колебания. Крутильная жесткость валов обычно мала по сравнению с их осевой жесткостью, в силу чего крутильные колебания обладают довольно большим периодом.

Одной из самых распространенных причин возникновения поперечных колебаний является недостаточно точная балансировка насаженных на вал деталей. Поперечные колебания, так же как и крутильные, могут обладать большим периодом.

Периодически повторяющиеся импульсы внешних сил, действующие на тело, вызывают в нем вынужденные колебания. Если частота вынужденных колебаний не совпадает с частотой собственных колебаний, то последние затухают. При совпадении частоты тех и других колебаний наступает явление резонанса. Поскольку в ряде случаев на детали действуют периодически изменяющиеся нагрузки, необходимо принимать меры, чтобы предупредить возможность наступления резонанса. Частота вращения деталей, при которой наступает резонанс, называется критической.

Лабораторная установка (рис. 3.1) состоит из двухопорного вала *1* с закрепленным на нем диском *2*. Вал приводится во вращение электродвигателем *5* через муфту *4*. Конструкция диска и его крепление на валу позволяют изменять как положение диска относительно опор *3* и *10*, так и его массу.

Неуравновешенность вращающихся масс создается путем завинчивания специального винта в диск *2*. Установка оснащена контактным устройством, сигнализирующим о достижении валом критической частоты вращения, при этом на панели загорается лампочка "Резонанс".

Для определения жесткости системы на диск навешивается груз *9*. Подвеска груза выполнена в виде разрезного кольца и соединена с рукояткой, которая выведена из корпуса установки. Величина статического прогиба замеряется по шкале индикатора часового типа *11*, установленного в крышке.

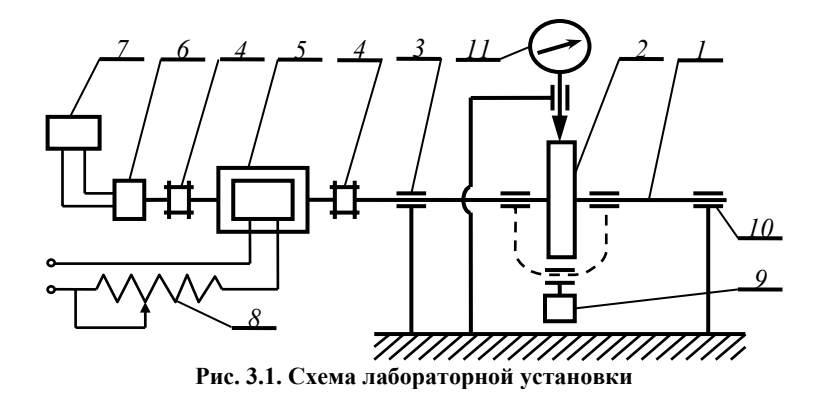

Перед включением установки необходимо сдвинуть крышку корпуса вправо до упора, при этом отключается блокировочное устройство. При включении загорается лампа "Сеть". Автотрансформатор *8* регулирует напряжение, подаваемое на электродвигатель, и изменяя тем самым скорость вращения его вала. Замер частоты вращения вала производится с помощью тахогенератора *6*. Напряжение тахогенератора, пропорциональное частоте вращения, измеряется прибором *7*, проградуированным в "об/мин".

#### **Порядок выполнения работы**

1. Отвести влево защитный кожух, предварительно ослабив контрольную гайку. Установить диск (при отсутствии в нем винта) на отметку 250 мм от левой опоры. Закрепить диск контргайкой.

2. Совместить разрезное кольцо (к которому прикреплен груз весом 9 кГс) с кольцевой канавкой диска. При этом диск *2*, а следовательно, и вал *1* нагружаются статическим усилием 9 кГс.

3. Поднять шток индикатора и, передвигая крышку с индикатором влево, установить шток по средней линии на диск, наблюдая за положением штока через смотровое окно.

4. Совместить "ноль" на шкале индикатора со стрелкой. Нажать на рукоятку и освободить тем самым вал от нагружения. Определить прогиб *S* по индикатору *11*. Подсчитать жесткость системы*, С = G*<sup>г</sup> /*S* кГс/мм, где *S* – показания индикатора, мм;  $G_r$  – вес груза, к $\Gamma$ с.

5. Определить статический прогиб вала *f*, мм. Если пренебречь собственным весом вала, то можно принять: *f* = *G*/*C*, где *G –* вес диска, кГс; *С* – жесткость системы, кГс/мм.

6. Подсчитать значение критической частоты вращения вала:  $n_{\text{kn}} = 300\sqrt{1/f}$ , мин<sup>-1</sup>, где  $f$  – статический прогиб вала, рассчитанный по п. 5 (размерность величины статического прогиба *f* перевести в сантиметры). Результаты занести в табл.

3.1.

7. Нажать на рукоятку, отвести разрезное кольцо с грузом от диска *2*, отвести индикатор от диска и включить электродвигатель.

8. Регулируя автотрансформатором напряжение и изменяя скорость вращения вала двигателя, довести вал до состояния резонанса и, не задерживая работу установки в этом состоянии, увеличить число оборотов путем перевода их в закритическую область. Повторить действие по п. 8 три раза, фиксируя критическое значение частоты вращения вала перед входом в резонанс *n'* и после выхода из резонанса *n"*.

9. Подсчитать среднеарифметические значения *n'* и *n"* и определить критическое значение частоты вращения вала *n*кр*<sup>i</sup>* в каждом опыте:  $n_{\text{kpl}} = -(n' + n'')/2$ ; подсчитать среднее значение  $n_{\text{kpl}}$  по трем замерам:  $n_{\text{kpl}} =$  $= (n_{\text{kpl}} + n_{\text{kpl}} + n_{\text{kpl}})/3$ .

10. Закрепить диск на валу в соответствии с отметкой на шкале, равной 275 мм от левой опоры. Повторить опыт по пунктам 2 – 9.

11. Установить в диске винт, при этом дисбаланс диска будет равен 40 г·см. Повторить опыт по пунктам 2 – 10.

12. Закрепить диск на валу в соответствии с отметкой на шкале, равной 300 мм от левой опоры. Повторить опыт по пунктам 2 – 10. Результаты экспериментов занести в табл. 3.2.

13. Определить расчетное значение величины статического прогиба *f*<sup>р</sup> по зависимости

$$
f_{\rm p} = \frac{Ga^2(l-a)^2}{3EU},
$$

где *G –* вес диска; *a* – расстояние от средней линии диска до оси левой опоры; *l* – расстояние между осями опор; *E* – модуль упругости материала вала; *J* – осевой момент инерции сечения вала. Значения величин *G*, *a*, *l*, *E*, *J* приведены в табл. 3.3.

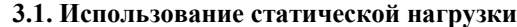

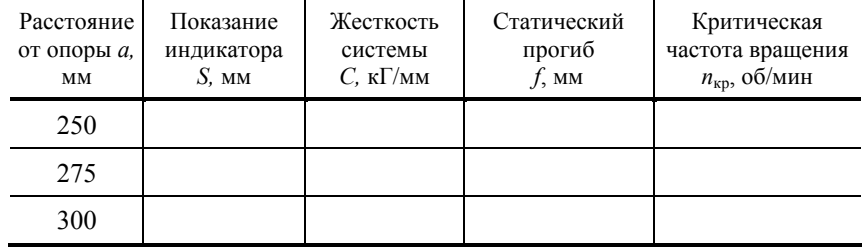

## **3.2. Результаты экспериментов с вращающимся валом**

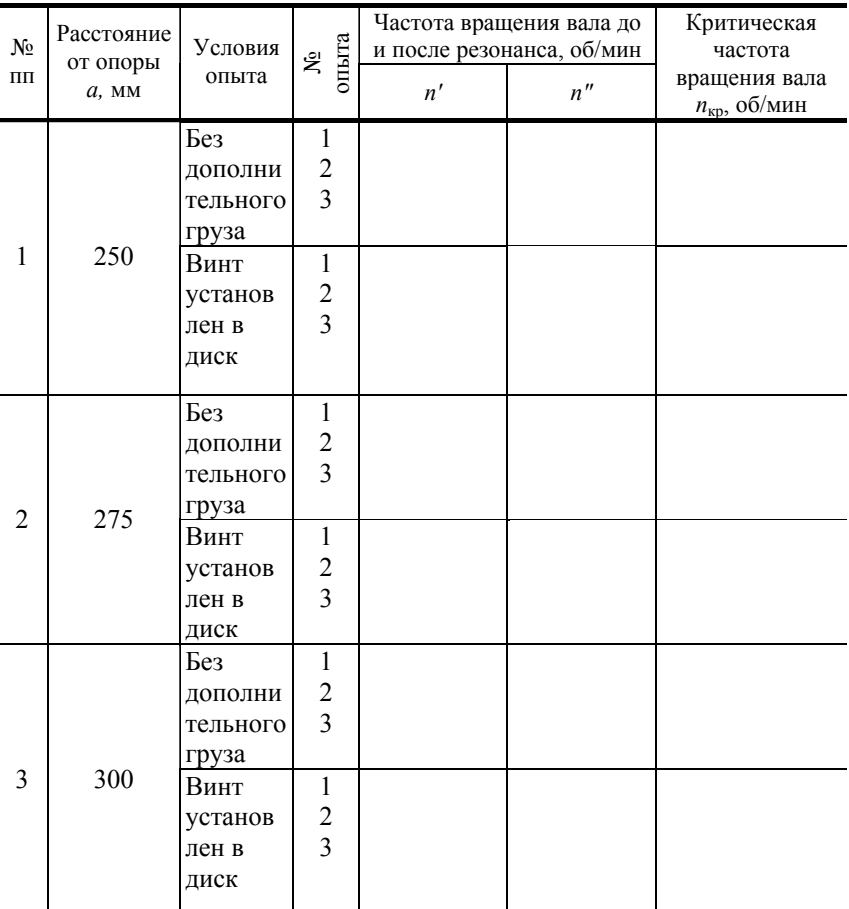

## **3.3. Исходные данные**

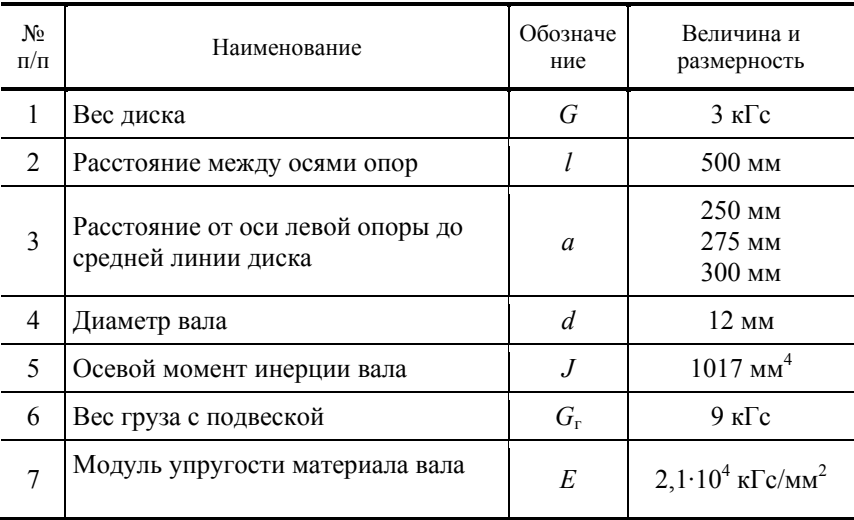

14. Рассчитать величину критической частоты вращения вала по зависимости  $n_{\rm kp} = 300 \sqrt{1/f_p}$ , где  $n_{\rm kp}$  – критическая частота вращения вала, мин-1; *f<sup>р</sup>* – расчетное значение величины статического прогиба. Результаты расчетов занести в табл. 3.4.

15. Сравнить результаты, полученные расчетным и полуэкспериментальным путем. Сделать выводы о влиянии

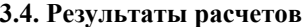

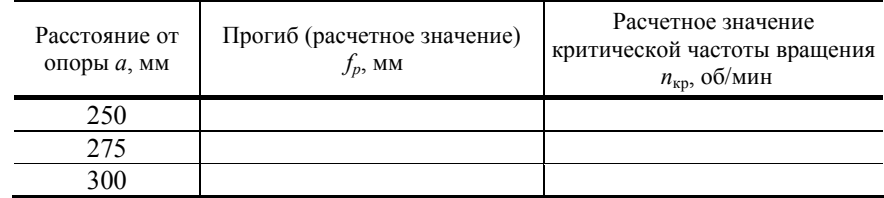

1. Каким видам колебаний могут подвергаться валы? Чем вызываются эти колебания?

2. Когда наступает явление резонанса?

3. Что подразумевается под жесткостью и податливостью системы?

4. Методы уменьшения поперечных колебаний валов и управления величиной критической частоты вращения вала?

5. Какова методика определения критической частоты вращения вала через жесткость системы?

6. Какова методика определения критической частоты вращения вала через расчетное значение величины статического прогиба?

7. Возможна ли эксплуатация устройств в закритической области частот вращения?

8. Устройство экспериментальной установки. Каково назначение подвески с грузом? Каково назначение контактного устройства?

#### **Лабораторная работа 4**

## ОПРЕДЕЛЕНИЕ КРИВЫХ СКОЛЬЖЕНИЯ И КПД ПЛОСКО- И КЛИНОРЕМЕННЫХ ПЕРЕДАЧ

*Цель работы*: ознакомиться с конструкцией ременной передачи; построить экспериментальную зависимость коэффициента скольжения и КПД от коэффициента тяги, а также выбрать оптимальные условия работы передачи.

## **Объект и средства исследования**

Изучение объекта начинается с раздела "Ременные передачи" [1].

Ремень передает вращательное движение от ведущего вала к ведомому за счет сил трения. Силы трения создаются при натяжении ремня между шкивами. Установлено, что при нормальной работе передачи окружная скорость v<sub>1</sub> ведущего шкива оказывается несколько больше окружной скорости  $v_2$  ведомого шкива

$$
v_1 = \frac{\pi D_1 n_1}{60.1000}
$$
;  $v_2 = \frac{\pi D_2 n_2}{60.1000}$ ,  $w/c$ ,

где *D*<sub>1</sub> и *D*<sub>2</sub> – диаметры шкивов, мм; *n*<sub>1</sub> и *n*<sub>2</sub> – частота вращения соответственно ведущего и ведомого шкивов.

Неравенство скоростей оценивается коэффициентом скольжения  $\epsilon = \frac{v_1 - v_2}{2} \cdot 100 \%$  $\varepsilon = \frac{v_1 - v_2}{v_1} \cdot 100 \%$ .

Степень нагруженности передачи характеризуется коэффициентом тяги

$$
\varphi = \frac{F_t}{F_1 + F_2} = \frac{F_t}{2F_0},
$$

где *F*0 – сила предварительного натяжения ремня, Н; *F*<sup>1</sup> , *F*2 – соответственно натяжение ведущей и ведомой ветви, Н; *Ft* – окружная сила, Н.

График зависимости коэффициента скольжения от коэффициента тяги называют тяговой характеристикой ременной передачи или кривой скольжения. Примерный вид этой кривой показан на рис. 4.1. Здесь же показана кривая зависимости КПД передачи от ϕ . КПД передачи определяется по формуле

$$
\eta = \frac{T_2 n_2}{T_1 n_1} \cdot 100 \%
$$

где *T*<sub>1</sub> и *T*<sub>2</sub> – вращающие моменты соответственно на ведущем и ведомом шкивах.

Максимальное значение КПД соответствует критическому значению коэффициента тяги  $\varphi_0$ , по которому рассчитываются допускаемые напряжения для ремней.

Схема лабораторной установки представлена на рис. 4.2. К станине *1* крепится балансирный электродвигатель *2*, имеющий возможность перемещения. На валу электродвигателя закреплен ведущий шкив *3* ременной передачи. Ведомый шкив *4* закреплен на валу барабана колодочного тормоза *5*. При вращении маховика *6* колодки тормоза прижимаются к тормозному барабану *7*, создавая рабочий (тормозной) момент на ведомом валу. Тормоз охлаждается крыльчаткой вентилятора. Колодочный узел тормоза и статор ведущего электродвигателя имеют возможность поворота вокруг своих осей, при этом они перемещают призмы *8* и *9*, которые воздействуют на плоские пружины *10* и *11*. Измерив величины деформации пружин индикаторами *12* и *13*, можно определить вращающие моменты на валах. Индикаторы часового типа с ценой деления 0,01

мм (ГОСТ 577–63). Для успокоения колебаний статора электродвигателя и тормоза используются жидкостные успокоители. Натяжение ремня *14* осуществляется при перемещении двигателя *2* с помощью груза *15*, подвешенного на тросе через блок *16*.

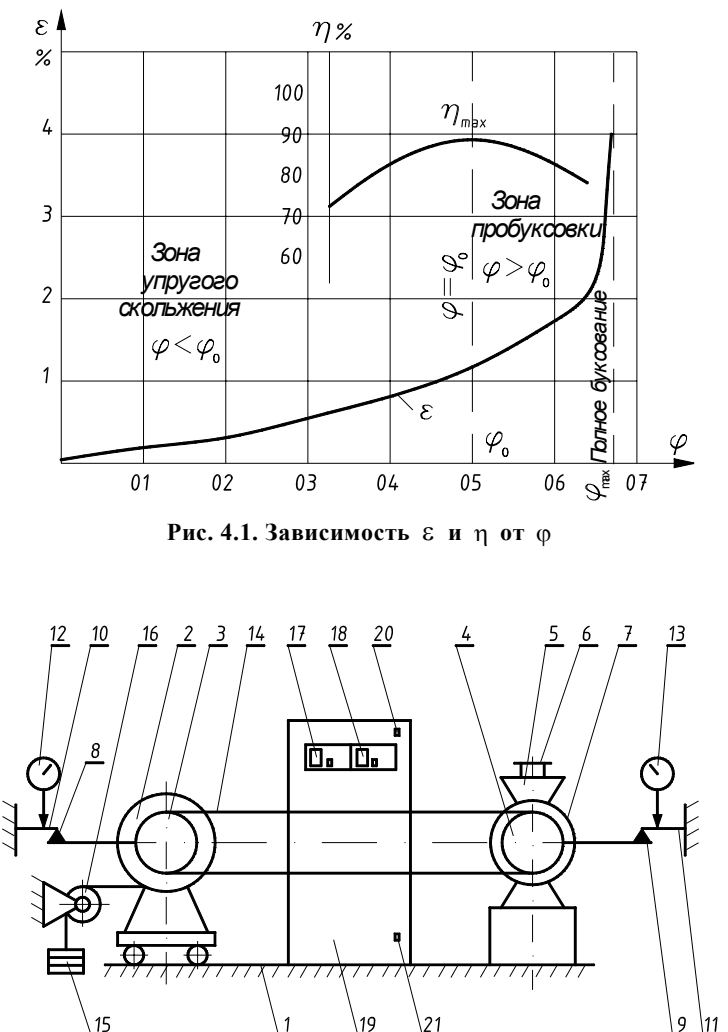

**Рис. 4.2. Схема лабораторной установки**

Замер частоты вращения ведущего и ведомого валов осуществляется импульсными счетчиками *17* и *18* (типа ВИС-62), установленными на пульте управления *19*. Щеточный переключатель 20 (ПР-30-4-4) позволяет одновременно включать импульсные счетчики. Включение и выключение электродвигателя осуществляется пакетным выключателем *21* (ПВ 3-10 ГОСТ 8529–57). Установка заземлена.

#### **Порядок выполнения работы**

1. Проверить, какой ремень натянут на шкивы (клиновый или плоский).

2. Нагрузить передачу предварительно грузом 8 кг для клинового и 4 кг для плоского ремня.

3. Включить электродвигатель.

4. С помощью маховика *6* тормоза *5* производить ступенчатое нагружение ведомого шкива передачи. Фиксировать число делений  $z_2$  индикатора 13 и  $z_1$  – индикатора 12, а также количество оборотов ведущего  $n_1$  и ведомого  $n_2$  шкивов за *15* секунд по счетчикам *17* и *18*, в последствии, умножая полученные значения чисел оборотов на *4*. Нагружение шкива *2* производить постепенно на 10, 20, 30, 40, 50, 60, 70, 80, 90, 100 и т.д. делений индикатора *13* до полного буксования ремня.

5. В соответствии со значениями *z*<sup>1</sup> и *z*<sup>2</sup> определить усилия *P*<sup>1</sup> и *P*<sup>2</sup> нажатия призм 8 и 9 на пружины *10* и *11*:

$$
P_1 = 1.12z_1
$$
;  $P_2 = 0.91z_2$ , H.

6. Подсчитать величины изгибающих моментов на пружинах *10* и *11*:

$$
M_1 = P_1 l_1 \, \text{if} \, M_2 = P_2 l_2, \, \text{H·M},
$$

значения величин  $l_1$  и  $l_2$  помещены в табл. 4.1.

7. Определить величины вращающих моментов на ведущем *Т*<sup>1</sup> и ведомом *Т*<sup>2</sup> валах установки:

$$
T_1 = 1,78M_1
$$
;  $T_2 = 1,6M_2$ , H·M.

8. Для каждой ступени нагружения рассчитать: а) коэффициент скольжения, %; б) КПД; в) коэффициент тяги.

9. По экспериментальным данным и расчетным величинам построить графические зависимости:  $\varepsilon = f(\varphi)$ ;  $\eta = f(\varphi)$ .

Таблица 4.1

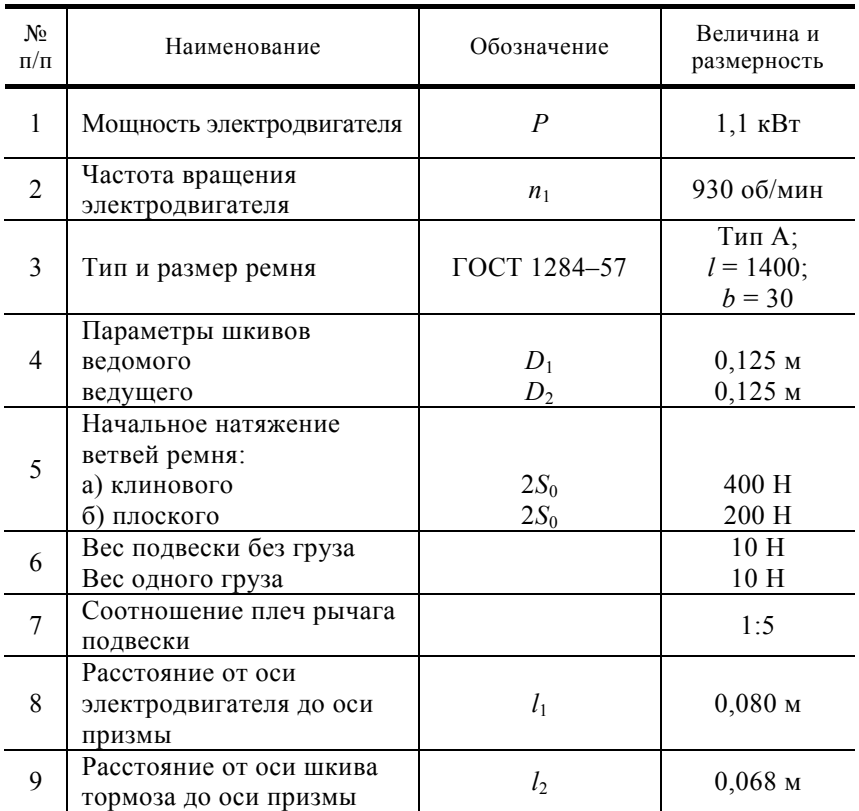

## **4.2. Результаты измерений и расчетов**

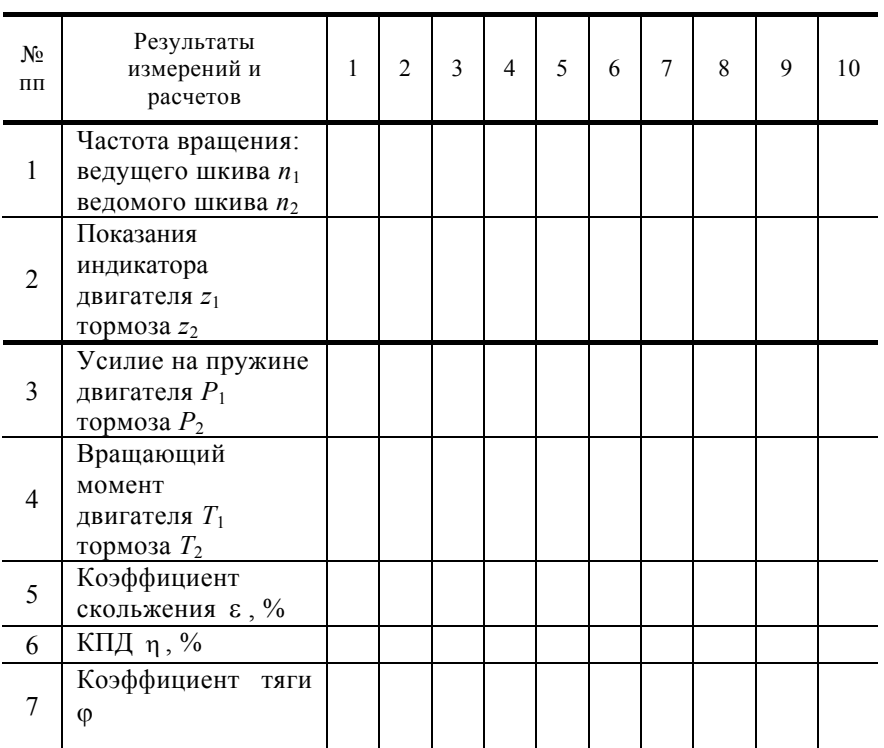

10. Назначить оптимальный режим передачи, проанализировав построенные зависимости.

11. По указанию преподавателя повторить пункты 2 – 10 для другого типа ремня.

12. Сравнить результаты испытаний для клинового и плоского ремней, используя соответствующие кривые скольжения.

1. Как устроена ременная передача?

2. С какой целью фактическая длина замкнутого контура ремня берется несколько меньше теоретической?

3. Как обеспечивается сила трения между шкивами и ремнем передачи?

4. Чем объясняется упругое скольжение ремня?

5. Зависит ли относительное удлинение ремня от свойств материала и площади поперечного сечения ремня?

6. От чего зависит величина коэффициента скольжения передачи?

7. Как оценивается степень нагруженности передачи?

8. Назовите оптимальные значения величин  $\varepsilon$ ,  $\eta$  и  $\varphi$  ременной передачи.

9. Как определяется полезное напряжение в ремне?

10. Как рассчитать напряжение в ремне от предварительного натяжения?

11. Как называется график зависимости  $\varepsilon$  от  $\varphi$ ?

12. Зависит ли величина о от окружного усилия на шкивах?

13. В каких пределах изменяется допустимая величина коэффициента скольжения передачи?

14. Как определяется величина передаточного отношения ременной передачи?

16. Какая передача, плоско- или клиноременная, обладает большим коэффициентом тяги?

## Лабораторная работа 5

## ИСПЫТАНИЕ БОЛТОВОГО СОЕДИНЕНИЯ НА СДВИГ

Цель работы: экспериментально определить зависимость сдвигающей силы от момента завинчивания гайки в болтовом соединении.

## Объект и средства исследования

Вначале изучается раздел "Резьбовые соединения" [1]. Объект (рис. 5.1) состоит из винтового пресса 1 и болтового соединения 2.

Болтовое соединение состоит из двух пластин 3 и ползуна 4, которые сжимаются после затяжки болта 5 усилием  $F_{\text{3ar}}$ . Момент завинчивания гайки 6 - Тзав, создается и контролируется динамометрическим ключом. Центрирование болта 5 относительно отверстий в пластинах 3 обеспечивается стопорными шайбами 7 и 8. Шайбы стопорятся штифтами 9. Наличие зазора между ползуном 4 и болтом 5 контролируется с помощью рисок 10 и 11. Зазор обеспечивается, если риска 11 на ползуне располагается между крайними рисками 10 на пластине.

Болтовое соединение 2 укрепляется на столе 12, который, перемещаясь при вращении маховика 13, действует на ползун 4 и создает усилие сдвига  $F_c$ . Это усилие создается при перемещении стола в пределах рабочего хода, отмеченного рисками 14 на стойке пресса. Величина усилия сдвига определяется динамометром 15 с тензодатчиками или индикатором часового типа 16. Динамометр укрепляется на верхней траверсе 17 с возможностью перемещения посредством маховика 18.

## Порядок выполнения работы

1. Ознакомиться с конструкцией установки при осмотре.

2. Измерить диаметр отверстия в шайбе –  $d_0$  (рис. 5.1) и наружный диаметр опорного кольца на торце гайки – D.

3. Установить стол 12 в рабочее положение (между рисками 14) вращением маховика 13.

4. Собрать (рис. 5.1) болтовое соединение 2 для заданного размера болта на столе 12. Размер резьбы указан на головке болта.

4.1. Установить ползун 4 в крайнее верхнее положение относительно пластин 3.

4.2. Затянуть гайку 6 рукой.

4.3. Проверить неподвижность ползуна 4 в исходном положении и наличие зазора в соединении по рискам 10 и 11. Если ползун опустился под действием силы тяжести, то необходимо повторить п. 4.1 и слегка затянуть гайку ключом.

5. Вращением маховика 18 опустить до касания динамометр 15 на ползун 4.

6. Затянуть гайку динамометрическим ключом. Величина момента завинчивания гайки  $T_{\text{gap}}$ , мм отсчитывается по шкале индикатора и назначается по табл. 5.1 или преподавателем. Перемещение стрелки на 0,01 мм соответствует моменту  $T_{\text{3AB}}$ . = 2770 H·MM.

7. С помощью маховика 18 установить индикатор 16 на нуль.

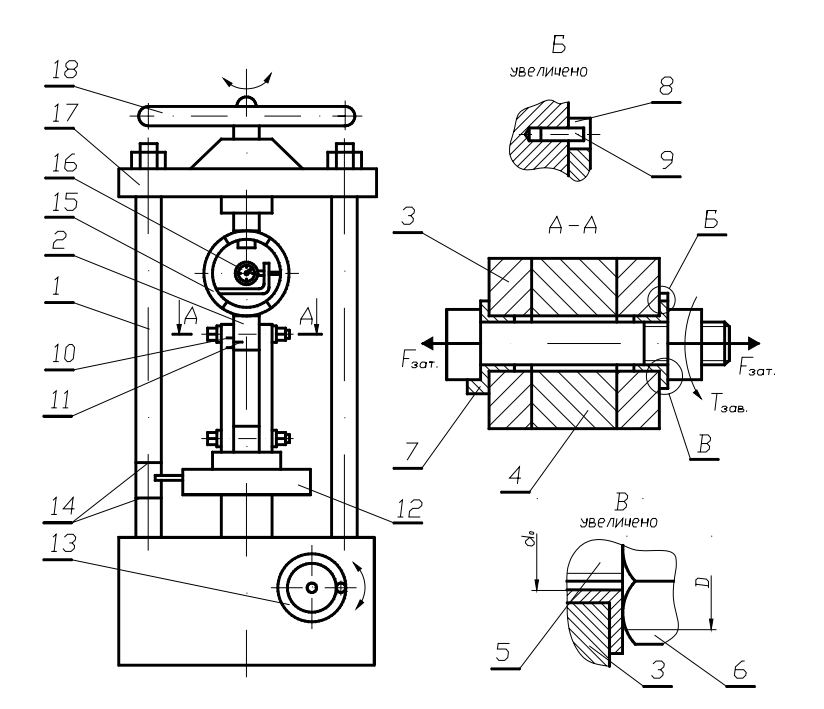

#### **Рис. 5.1. Схема лабораторной установки**

8. Нагрузить соединение сдвигающей силой *F*<sup>c</sup> и измерить ее величину по шкале индикатора *16*. Нагрузку создать подъемом стола *12*, при равномерном вращении маховика *13*. В момент сдвига деталей стрелка индикатора останавливается. После этого вращение маховика прекратить, а показание индикатора записать в табл. 1. Перемещение стрелки индикатора на 0,01 мм соответствует усилию сдвига  $F_c$  = 400 H.

9. Опустить стол *12* в исходное положение.

10.Снять усилие затяжки болта.

11. Повторить пп.  $4.1 - 6$ .

12. Затянуть соединение динамометрическим ключом, уменьшая момент завинчивания на одну третью часть от первоначального, в соответствии с табл. 5.1.

13. Повторить пп. 7 – 12.

14. Повторить пп. 7 – 10.

15. Повторить пп. 4 – 14 для каждого вновь заданного размера резьбы болта.

16. Повторить пп. 4 – 15 для измененных условий смазки.

17. Повторить пп. 4 – 15 для измененных параметров шероховатости на поверхностях трения.

18. Заполнить табл. 1 и 2 по результатам измерений и вычислений.

19. Построить графики зависимости  $F_c = f(T_{\text{max}})$  по результатам испытаний.

20. Построить графики зависимости  $F_c = f(T_{\text{max}})$  по результатам расчетов, используя формулу

$$
F_c' = \frac{4T_{\text{sub}}f i}{2d_2\text{tg}(\psi + \varphi') + (d_0 + D)f},
$$

где 2  $ψ = \arctg \frac{P}{π d_2}$  – угол подъема резьбы;  $φ' = \arctg f'$  – приведенный угол трения;  $\cos \frac{\alpha}{2}$  $f' = \frac{f}{\alpha}$ — приведенный коэффициент

трения; α – угол профиля резьбы (для метрической резьбы α = 60°); *і* – число поверхностей сдвига; *f* = 0,15 – для смазанных поверхностей трения; *f* = 0,2 – для поверхностей без смазки; *Т*зав – принять по табл. 5.1.

## **5.1. Результаты измерений и расчетов**

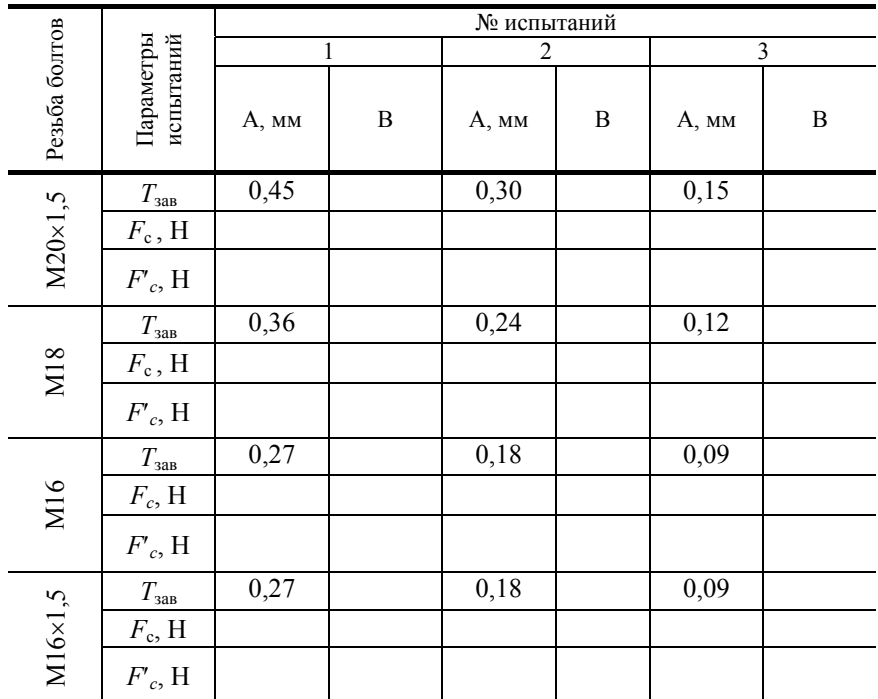

Примечание : *А* – показания индикатора; *В* – величина момента *Т*зав, H·м или усилия сдвига, Н.

| Наименование                              | Резьба болтов  |        |                 |                |
|-------------------------------------------|----------------|--------|-----------------|----------------|
| параметров                                | $M20\times1,5$ | M18    | M <sub>16</sub> | $M16\times1,5$ |
| Наружный диаметр $-d$ ,                   | 20             | 18     | 16              | 16             |
| MM                                        |                |        |                 |                |
| Средний диаметр - $d_2$                   | 19,026         | 16,376 | 14,701          | 15,026         |
| Внутренний диаметр -<br>$d_1$             | 18,376         | 15,294 | 13,835          | 14,376         |
| Шаг резьбы $-P$ , мм                      | 1,5            | 2,5    | $\overline{2}$  | 1,5            |
| Угол подъема резьбы -                     |                |        |                 |                |
| у, град                                   |                |        |                 |                |
| Коэффициент трения                        |                |        |                 |                |
| на поверхности сдвига f                   |                |        |                 |                |
| Приведенный угол                          |                |        |                 |                |
| трения ф', град                           |                |        |                 |                |
| КПД резьбы                                |                |        |                 |                |
| $\eta = t g \psi / t g (\psi + \varphi')$ |                |        |                 |                |
| Материал болта                            | Cr35           | Cr35   | Cr35            | Cr35           |
| Предел текучести $\delta_{\tau}$ ,        | 315            | 315    | 315             | 315            |
| МПа                                       |                |        |                 |                |
| Допускаемое усилие                        |                |        |                 |                |
| затяжки $F_{\text{3ar}}$ Н                |                |        |                 |                |
| Диаметр отверстия в                       |                |        |                 |                |
| шайбе $d_0$ , мм                          |                |        |                 |                |
| Наружный диаметр                          |                |        |                 |                |
| опорной поверхности                       |                |        |                 |                |
| гайки D, мм                               |                |        |                 |                |
| Число поверхностей                        | 2              | 2      | 2               | 2              |
| сдвига і                                  |                |        |                 |                |

**5.2. Параметры болтового соединения**

1. Почему различаются экспериментальные и расчетные величины усилий сдвига в болтовом соединении?

2. Каким образом переводят показания индикаторов в миллиметрах в величины сил или моментов?

3. Каким образом можно определить выигрыш в силе для заданных резьбовых соединений?

4. В чем заключается условие самоторможения резьбового соединения?

5. Какое влияние на зависимость  $F_c = f(T_{\text{can}})$  оказывают усилие затяжки соединения  $F_{\text{aar}}$ , условия смазки, материал поверхностей трения?

## **Лабораторная работа 6**

## **ИСПЫТАНИЕ ПОДШИПНИКОВ КАЧЕНИЯ**

*Цель работы*: ознакомиться с конструкцией установки и экспериментально определить зависимость величины потерь в подшипниках от нагрузки, скорости и условий смазки.

## **Объект и средства исследования**

Объектом исследования служат стандартные подшипники качения. Для исследований используется лабораторная установка, оборудованная необходимыми средствами измерения.

Изучение объекта начинается с раздела "Подшипники качения" [1].

В настоящей работе испытания подшипников проводят на установке, основной узел которой показан на рис. 6.1. Корпус *1* установлен на валу *2* посредством втулки *3* и подшипников качения *4*, *12*. Вал *2* приводится во вращение электродвигателем через ременную передачу. На втулке *3* между крайними подшипниками *4* и *12* установлены два средних подшипника *5* и *11*, которые служат для передачи радиальной нагрузки на вращающийся вал *2* со втулкой *3*. Радиальная нагрузка создается винтом *7* и передается на средние подшипники посредством шариков *6*, динамометра *8* и обоймы *10*. Винт *7* в свою очередь, связан с корпусом *1* через скобу *9*. Момент трения в подшипниках *Т*<sup>т</sup> передается на корпус *1*, который удерживается от вращения маятником (грузом) *13*. Угол отклонения маятника изменяется в зависимости от величины этого момента. Шкала *14* предварительно проградуирована в Кгс·см. Указатель *15* служит для фиксации величины этого момента при различных режимах испытаний. Величина радиальной нагрузки на два подшипника *Q* измеряется динамометром с индикатором часового типа. Цена деления индикатора – 50 Н.

Испытания проводятся при следующих угловых скоростях вала – *n*: 945 мин–1, 1800 мин–1, 2700 мин–1. Изменение угловых скоростей достигается за счет установки на нем блока шкивов с различными диаметрами. Перестановка ремня на новую пару шкивов осуществляется при выключенном двигателе. Натяжение ремня при этом сохраняется за счет перемещения электродвигателя.

В корпусе *1* установлены радиальные шариковые подшипники 208. По каталогу они имеют следующие характеристики: внутренний диаметр *d* = 40 мм, наружный диаметр *D* = 80мм, динамическая грузоподъемность C = 25 600 Н.

## **Порядок выполнения работы**

- 1. Ознакомиться с конструкцией установки при осмотре.
- 2. Запустить установку на 2…5 мин. для разогрева подшипников.
- 3. Установить стрелку индикатора *16* на нуль.
- 4. Снять по шкале *14* величину момента трения в подшипниках.
- 5. Нагрузить подшипники усилием на динамометре *Q* = 2000 Н.
- 6. Снять величину  $T<sub>r</sub>$  по шкале 14.

7. Нагрузить подшипники последовательно, по ступеням через 2000 Н, снимая показания *T*<sup>т</sup> для каждой ступени. Последняя нагрузка не должна быть более 8000 Н.

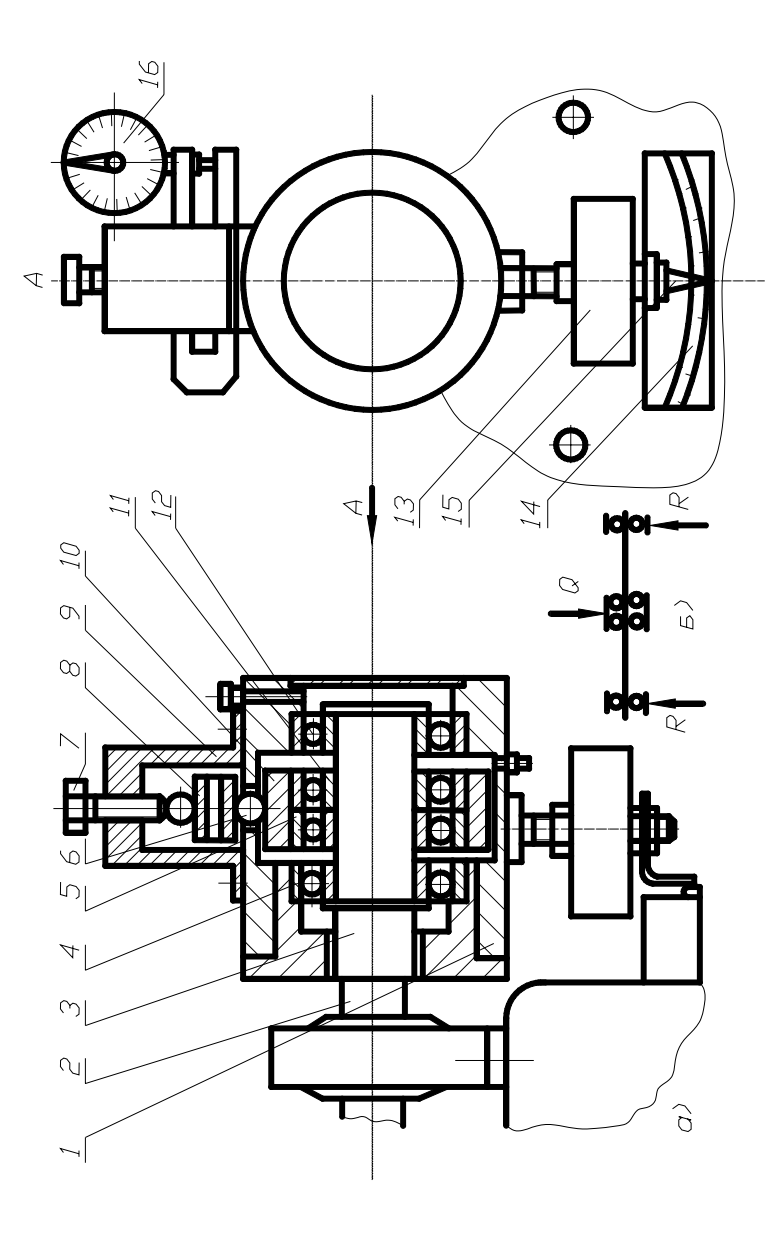

**Рис. 6.1. Установка для испытания подшипников качения:**  Рис. 6.1. Установка для испытания подшипников качения:  $a$  – основной узел;  $\delta$  – расчетная схема *а* – основной узел; *б* – расчетная схема

8. Снять нагрузку и выключить установку.

9. Переставить ремень на следующую пару шкивов – для изменения угловой скорости вала.

10. Включить установку и повторить пп. 4 – 8.

11. Переставить ремень на следующую пару шкивов.

12. Включить установку и повторить пп. 4 – 8.

13. Заполнить корпус установки маслом до уровня, который совпадает с плоскостью, проходящей через центры нижних тел качения подшипников.

*а*)

14. Включить установку и повторить пп. 4 – 12.

15. Построить графики  $T_{\rm r} = f(R)$  по результатам испытаний.

16. Построить графики *f*пр *= f*(*R*) по результатам испытаний. При этом величину приведенного условного коэффициента

трения определять по формуле  $f_{\text{np}} = \frac{T_T}{2Rd}$ .

17. По данным, полученным в результате испытаний подшипников качения сделать выводы:

1) Как зависит момент трения от изменения нагрузки?

2) Как зависит приведенный коэффициент трения от изменения нагрузки?

3) Как влияет на момент трения и приведенный коэффициент трения наличие смазки?

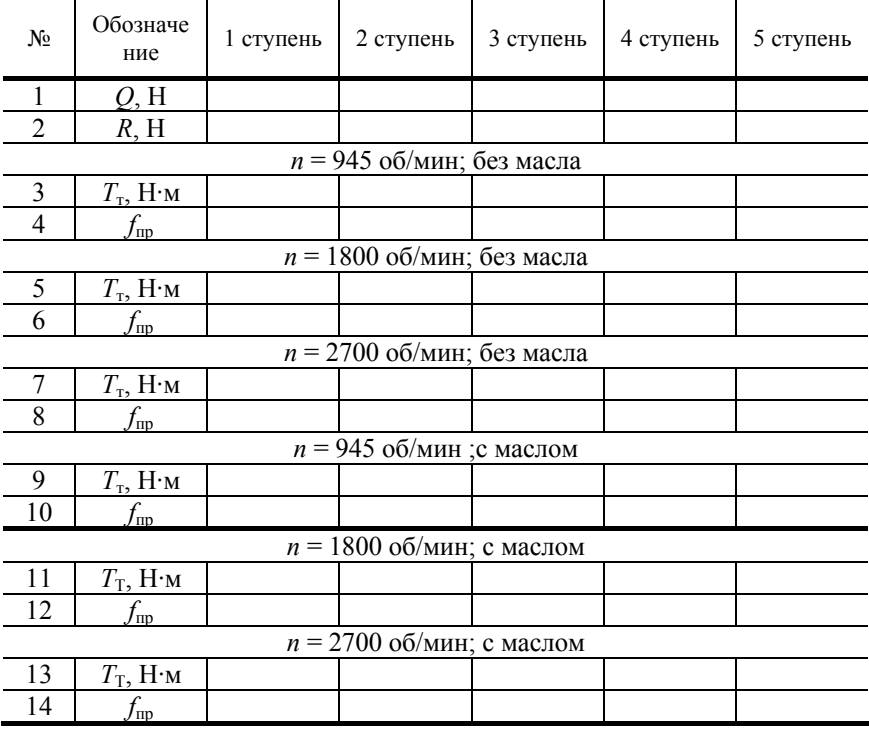

#### **6.1. Результаты измерений и расчетов**

#### **Контрольные вопросы**

1. Конструкция подшипника качения.

- 2. Достоинства и недостатки подшипников качения.
- 3. Область применения подшипников качения.
- 4. Виды смазочных материалов, применяющихся для подшипников качения.
- 5. Классификация подшипников качения.
- 6. Маркировка подшипников качения.
- 7. Материалы, применяющиеся для изготовления подшипников качения.

## **Лабораторная работа 7**

#### **ИСПЫТАНИЕ КЛИНОРЕМЕННОГО ВАРИАТОРА**

*Цель работы*: изучить конструкцию клиноременного вариатора, определить его основные кинематические и нагрузочные характеристики.

## **Объект и средства исследования**

Лабораторная установка представляет собой клиноременный вариатор с двумя регулируемыми шкивами (рис. 7.1).

Все узлы установки и пульт управления смонтированы на литом основании *1*. На валу балансирного электродвигателя *2* закреплен ведущий шкив *3*, регулирование которого осуществляется с помощью маховика *4* во время работы вариатора.

Ведомый шкив *5* закреплен на валу барабана *6* колодочного тормоза, который имитирует рабочую нагрузку. Тормозной момент создается прижатием колодок *7* к барабану при вращении маховика *8*. Регулирование ведомого шкива осуществляется при помощи пружины.

На шкивы натянут клиновый ремень *9*, для натяжения которого ведомый вал перемещается с помощью винта *10* и направляющих *11*.

Колодочный узел тормоза и статор электродвигателя имеют возможность поворота вокруг своих осей, при этом они воздействуют на плоские пружины. Измерив величины деформации пружин индикаторами часового типа, можно определить вращающие моменты на валах. Замер вращающих моментов также можно производить с помощью осциллографа, в этом случае тензодатчики присоединяются к осциллографу через усилитель. Для успокоения колебаний статора электродвигателя и тормоза используются жидкостные успокоители.

Замер чисел оборотов ведущего и ведомого валов осуществляется импульсными датчиками коллекторного типа и импульсными счетчиками *12*, обеспечивающими отсчет количества импульсов.

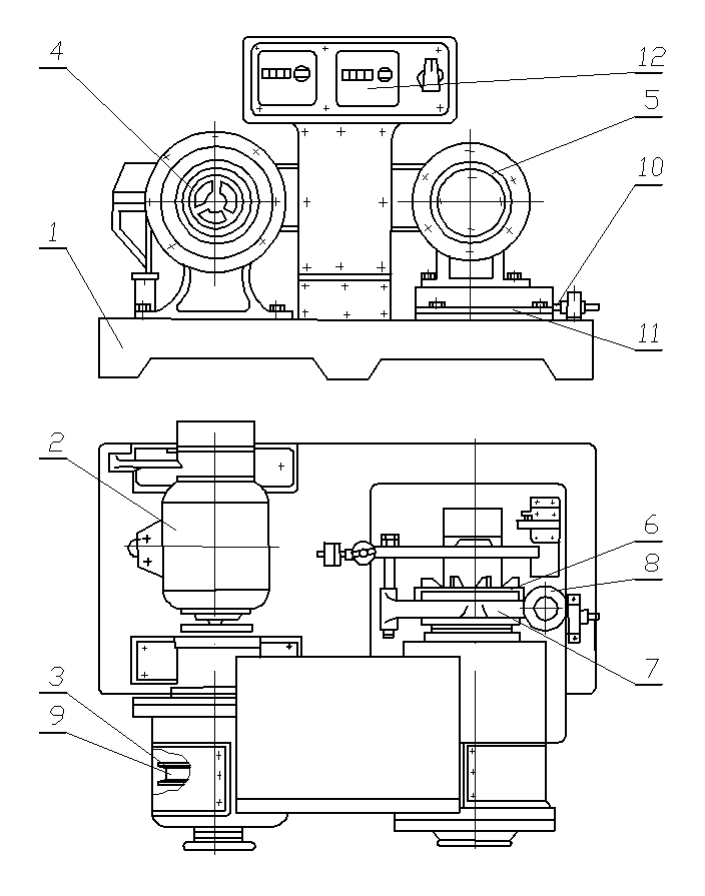

**Рис. 7.1. Лабораторный клиноременный вариатор Порядок выполнения работы**

1. Определение основных параметров вариатора в режиме замедления.

1.1. Осмотреть установку, сравнивая ее со схемой на рис. 7.1. С помощью лаборанта убедиться в наличии заземления и необходимого натяжения ремня при отсутствии нагрузки на ведомом шкиве ( $T_2 = 0$ ).

1.2. Включить электродвигатель.

1.3. Установить с помощью маховика *4* диски ведущего шкива *3* на минимальный рабочий диаметр.

1.4. Одновременно включить импульсные счетчики оборотов для ведущего *n*<sub>1</sub> и ведомого *n*<sub>2min</sub> валов. Снять показания счетчиков за 15 с работы и занести их в табл. 7.1.

1.5. Рассчитать передаточное отношение для холостого хода  $i_{x3} = \frac{n_1}{n_{2 \text{ min}}}$  и занести его в таблицу.

1.6. Рассчитать коэффициент скольжения 1  $n_1 - n_{2min}$  $\varepsilon = \frac{n_1 - n_{2\min} i_x}{n_1}$  *и* занести его в таблицу (если счетчики исправны и ошибки

при снятии показаний отсутствуют, то ε должен быть равен нулю).

1.7. С помощью маховика *8* плавно нагрузить ведомый шкив вращающим моментом до максимальной величины *Т*2max. Величину момента зафиксировать после прекращения его роста, в числах делений индикатора. Время действия максимального момента *Т*2max должно быть минимальным, во избежание перегрева ремня при начальном буксовании ведомого шкива. Снять нагрузку, плавно вращая маховик *8* в противоположном направлении.

1.8. Значение момента  $T_{2\text{max}}$  занести в таблицу (в числах делений индикатора).

1.9. Выключить двигатель и сделать паузу для охлаждения ремня.

1.10.Включить электродвигатель.

1.11. Нагрузить ведомый шкив моментом  $T_2 = 0.6 T_{2\text{max}}$  и снять показания индикаторов и счетчиков для ведомого и ведущего шкивов:  $T_1$ ,  $T_2$ ,  $n_1$ ,  $n_2$ . Показания счетчиков снимаются за 15 с.

2

1.12.Снять нагрузку и выключить электродвигатель.

1.13.Показания приборов занести в таблицу.

1.14.Рассчитать коэффициент относительного скольжения по формуле 1  $n_1 - n_2$  $\varepsilon = \frac{n_1 - n_2 i_x}{n_1}$ .

1.15.Результаты расчетов занести в таблицу.

1.16.Рассчитать передаточное отношение по формуле 1  $i = \frac{n_1}{n_2}$ ;

1.17.Рассчитать величину коэффициента полезного действия вариатора  $\eta = \frac{T_2 n_2}{T_1 n_1}$ .

1.18.Результаты расчетов занести в таблицу.

- 2. Определение основных параметров для режима ускорения.
- 2.1. Включить электродвигатель.
- 2.2. С помощью шкива 4 установить ремень на максимальный диаметр  $d_1$ ;
- 2.3. Повторить пункты 1.4…1.18 для режима ускорения.
- 3. Рассчитать диапазон регулирования по формуле:  $\bar{\mu} = \frac{n_{2\text{max}}}{n}$  и занести его величину в таблицу.

```
n_{2min}
```
4. Сравнить результаты испытаний и сделать выводы.

#### **7.1. Результаты измерений и расчетов**

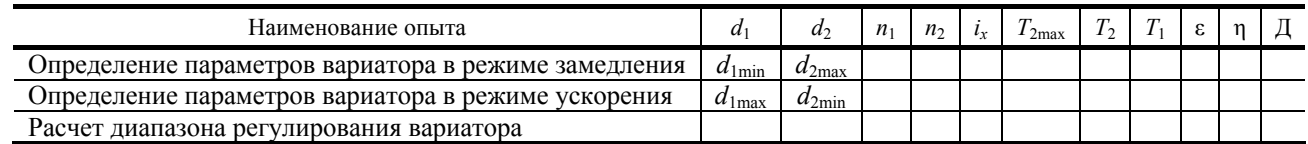

## **Контрольные вопросы**

1. Для какой цели предназначены вариаторы?

2. Как осуществляется регулирование частоты вращения ведомого вала в вариаторах?

3. Назовите основные характеристики фрикционного вариатора?

4. Покажите на рисунке основные элементы лабораторной установки для испытаний клиноременного вариатора.

5. Как измеряются величины скоростей и нагрузок в данной лабораторной работе?

6. Как определить для вариатора: коэффициент скольжения; передаточное отношение; КПД?

7. Что такое диапазон регулирования вариатора?

8. В каких вариаторах имеет место геометрическое скольжение?

## **СПИСОК ЛИТЕРАТУРЫ**

1. Иванов, М.Н. Детали машин / М.Н. Иванов, В.Н. Финогенов. – М. : Высшая школа, 2003.

2. Гузенков П.Г. Детали машин / П.Г. Гузенков. – М. : Высшая школа, 1986.

3. Дунаев, П.Ф. Конструирование узлов и деталей машин / П.Ф. Дунаев, О.П. Леликов. – М. : Высшая школа, 2007.

4. Иванов, М.Н. Детали машин. Курсовое проектирование / М.Н. Иванов, В.Н. Иванов. – М. : Высшая школа, 1975.

5. Проектирование механических передач /под ред. С.А. Чернавского. – М. : Машиностроение, 1984.

6. Маслов, Г.С. Расчеты колебаний валов : справочное пособие / Г.С. Маслов. – М. : Машиностроение, 1980.